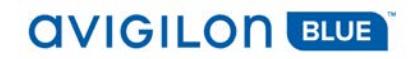

# Avigilon Blue 2.10 Release Notes

# Build 2.10.0.40 – December 7, 2018

#### Release Summary

The release 2.10 is a minor update to the Avigilon Blue video surveillance service. It includes new features and bug fixes.

The release 2.10 includes a new Avigilon Blue Connect device firmware (3.4.2.2). **Please upgrade the firmware at your earliest convenience.** Note that the device is not recording while it restarts. It takes about one minute for a Blue Connect device to restart. Please plan accordingly.

To update the firmware for your Avigilon Blue Connect device, go to the Device/General page.

#### Avigilon Blue Service Creation and Delivery Platform

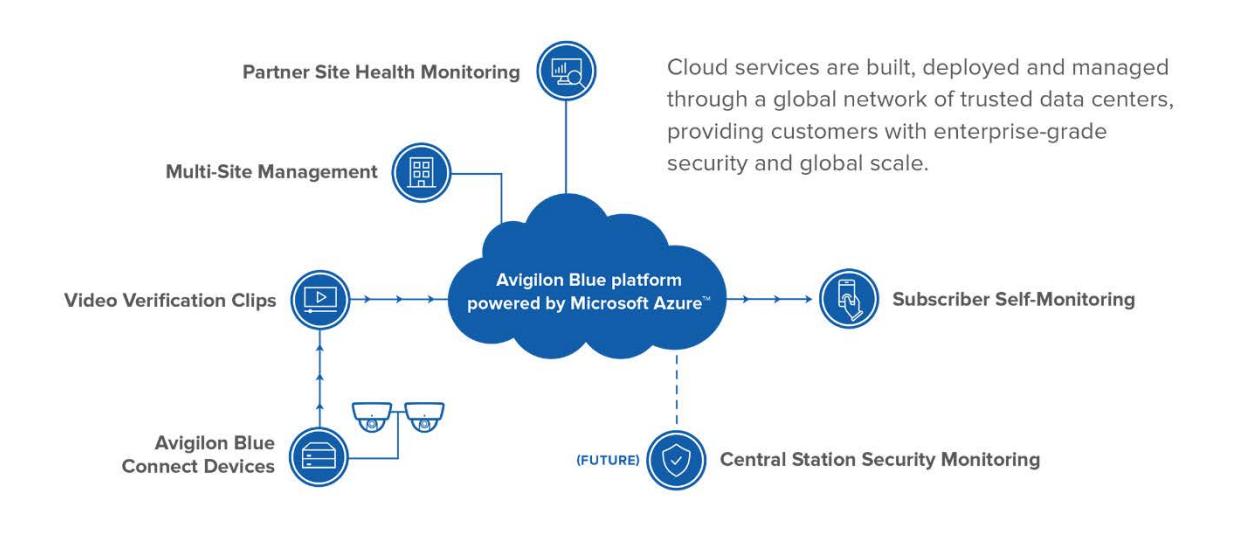

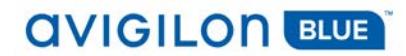

#### Avigilon Blue Release 2.10 Enhancements

Avigilon Blue release 2.10 includes and supports the following new capabilities:

• Trial Program for onsite end customer trials

Partners can now conduct onsite trials at subscriber locations – dealers acquire a Blue Connect device per standard means and then order the 2 month free trial subscription license.

• Demo Program for in-house demonstration systems

Partners can now order an 8-port Blue Connect device in-house demo unit for a reduced price and a free, auto-renewing annual subscription (small package).

• Support for the Canadian market

Enhancements that support Canadian partners and their customers including an incountry point of presence.

• Tamper configuration

Ability to adjust tamper detection for a field of view reducing false alarms in noisy environments.

• Video export duration increased to 60 minutes

Users can now export up to 60 minutes of high- or low-resolution video.

• POE port management and restart<sup>[1](#page-1-0)</sup>

Dealer and subscriber users can manage POE port resources and restart POE ports using the Android or iOS apps.

• Trigger digital out from the Blue Web app and Blue mobile apps

When viewing live video, a user can now trigger the digital out relay.

● Avigilon HDSM SmartCodec<sup>™</sup> support

The Avigilon HDSM SmartCodec™ is now supported with Avigilon Blue, which can minimize end customer bandwidth requirements.

• Manually upgrade one site or all sites

 $\overline{a}$ 

Dealers with access and subscribers can now upgrade the Blue Connect devices at all sites or one site.

<sup>&</sup>lt;sup>1</sup> This feature will be released in an upcoming mobile app update.

<span id="page-1-0"></span><sup>© 2018,</sup> Avigilon Corporation. All rights reserved. AVIGILON, the AVIGILON logo, AVIGILON BLUE, and the AVIGILON BLUE logo are trademarks of Avigilon Corporation. Other names or logos mentioned herein may be the trademarks of their respective owners.

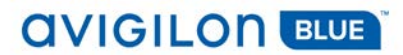

• SureView IMMIX digital out support

SureView-based operators can trigger digital out from the IMMIX user interface.

### Important Things to Know

The following table lists and describes the important things you need to know about this release.

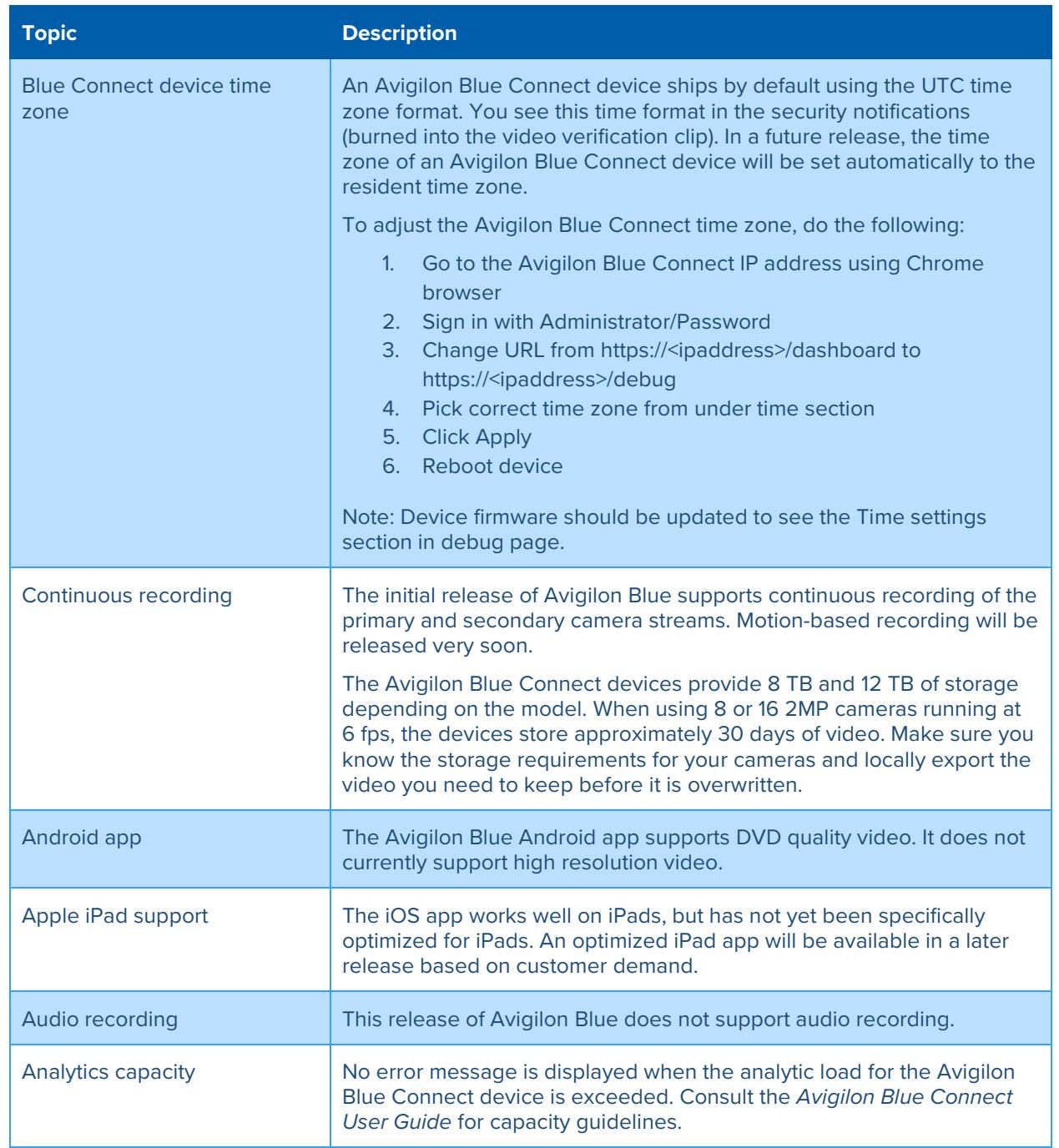

© 2018, Avigilon Corporation. All rights reserved. AVIGILON, the AVIGILON logo, AVIGILON BLUE, and the AVIGILON BLUE logo are trademarks of Avigilon Corporation. Other names or logos mentioned herein may be the trademarks of their respective owners.

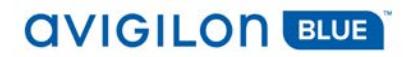

## Known Issues

The following table lists and describes the known issues and workarounds.

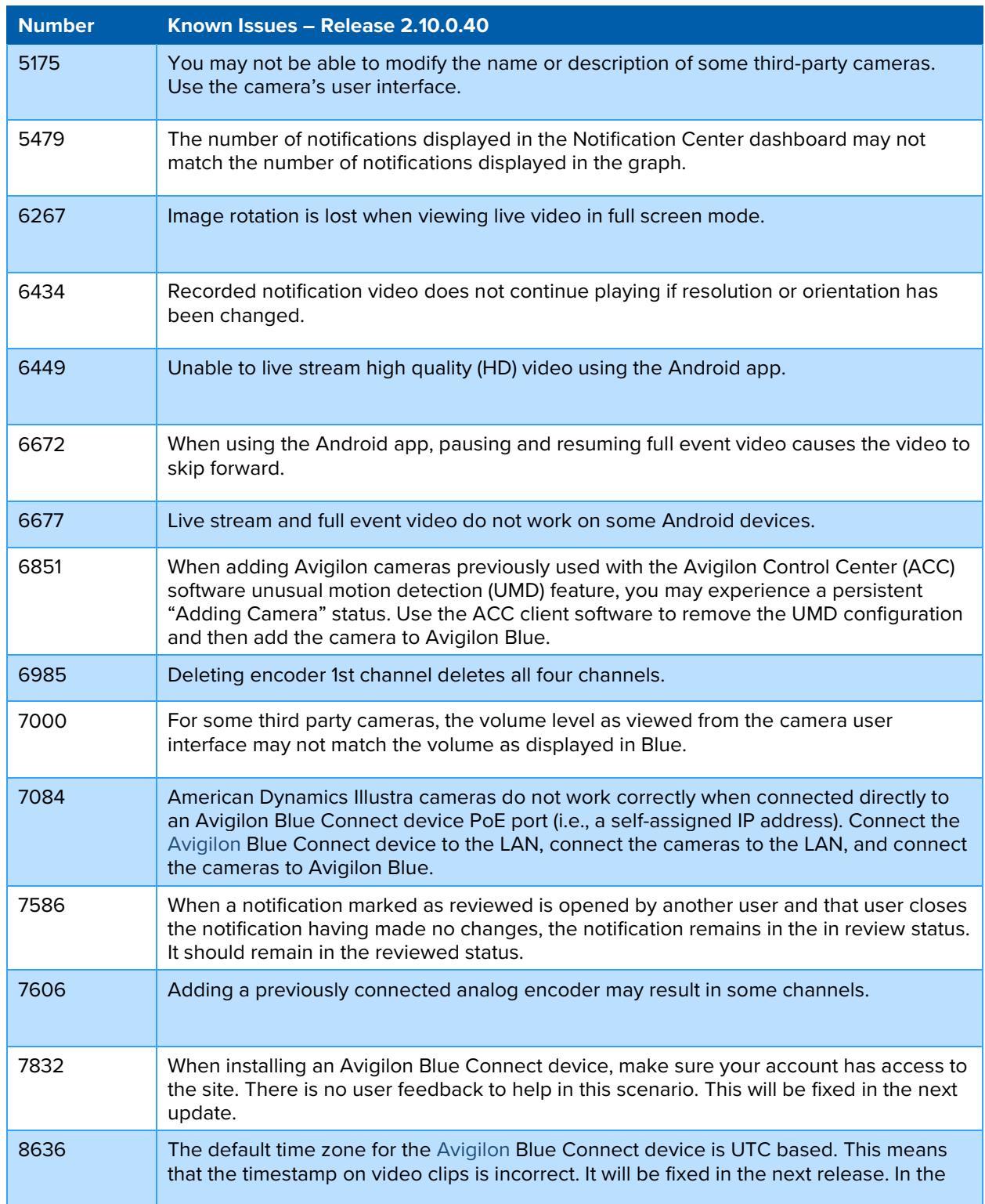

© 2018, Avigilon Corporation. All rights reserved. AVIGILON, the AVIGILON logo, AVIGILON BLUE, and the AVIGILON BLUE logo are trademarks of Avigilon Corporation. Other names or logos mentioned herein may be the trademarks of their respective owners.

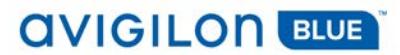

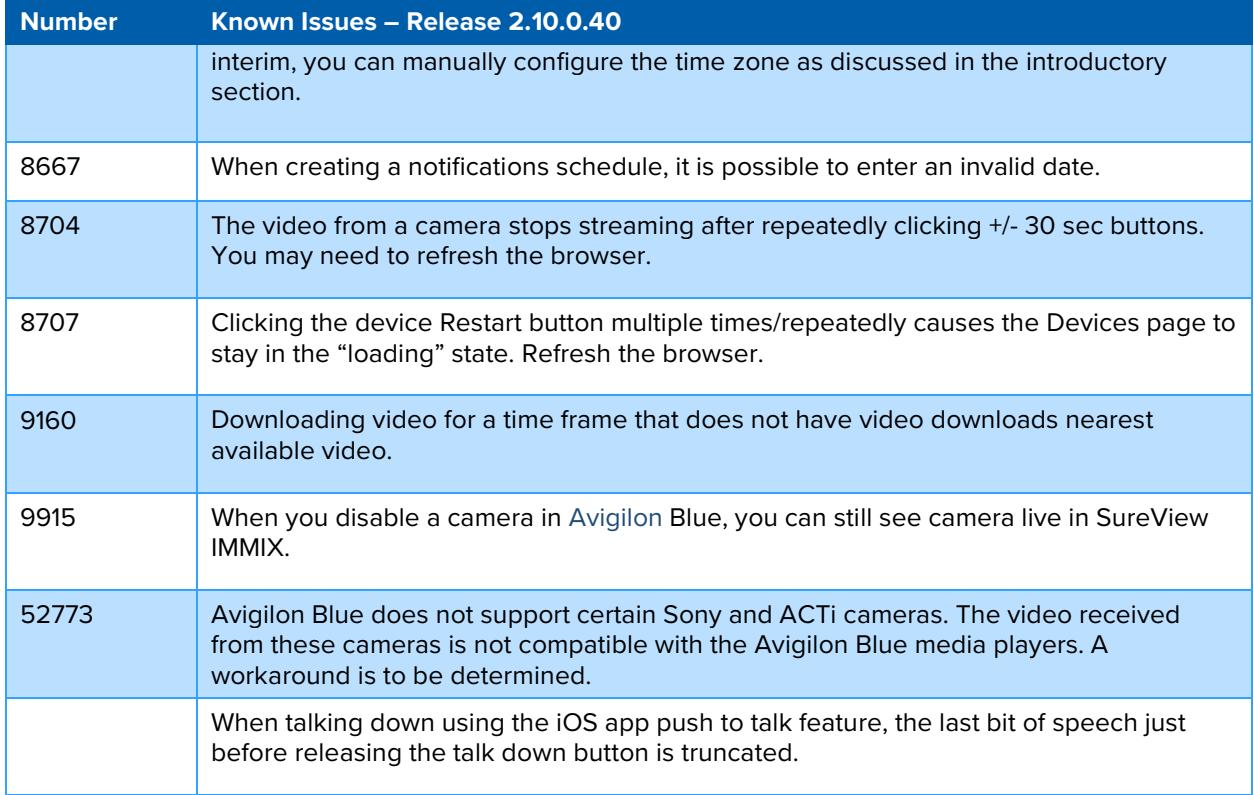